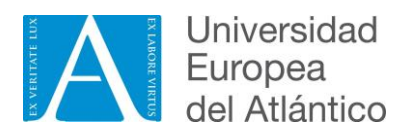

# **GUÍA DOCENTE 2023-2024**

### **DATOS GENERALES DE LA ASIGNATURA**

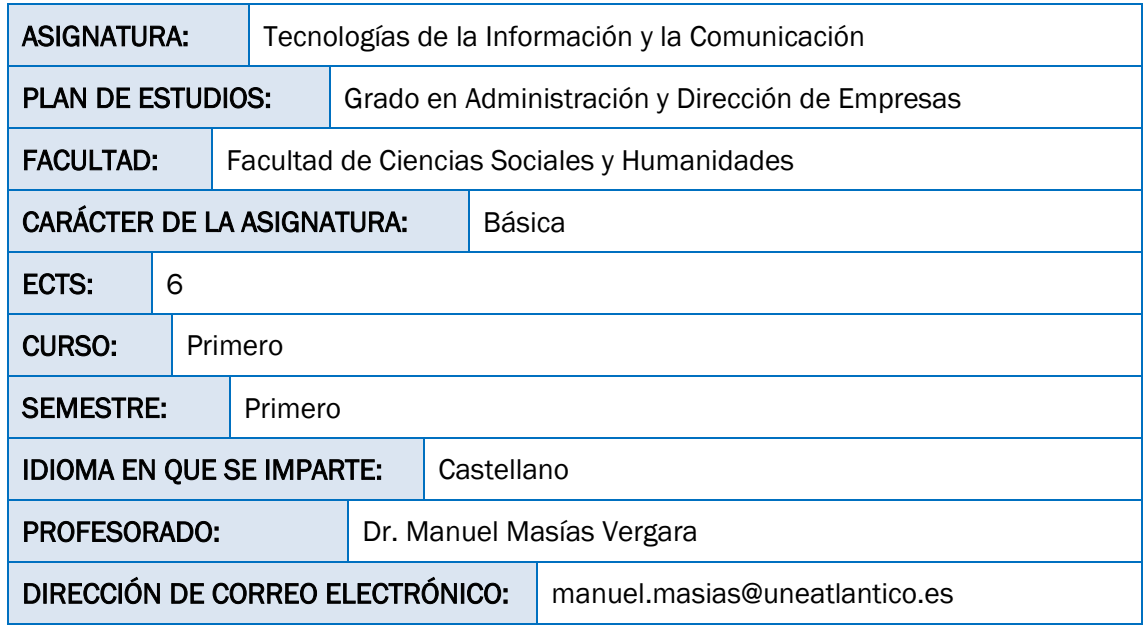

# **DATOS ESPECÍFICOS DE LA ASIGNATURA**

#### REQUISITOS PREVIOS:

No Aplica

#### CONTENIDOS:

#### BLOQUE I: ESTRATEGIAS DE APRENDIZAJE

- Tema 0. Estrategias de aprendizaje
	- 0.1 Introducción
	- 0.2 Aprendizaje autónomo y estratégico

0.3 Motivación y disposición para aprender durante las actividades del ámbito universitario

- Tema 1. Búsqueda estratégica de información a través de Internet
	- 1.1 Conceptos clave
	- 1.2 Búsqueda estratégica
	- 1.3 Herramientas de búsqueda

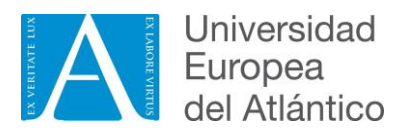

1.4 Evaluación de la información

- Tema 2. Uso de la anotación y de las imágenes para aprender
	- 2.1 Introducción
	- 2.2. La toma de apuntes como estrategia para aprender
	- 2.3 ¿Una imagen vale más que mil palabras?
	- 2.4 Uso de las TIC
- Tema 3. Escritura y argumentación de textos académicos
	- 3.1 ¿Qué distingue a un texto académico?
	- 3.2 Estilo de los textos académicos
	- 3.3Competencias de escritura
	- 3.4. Sugerencias para desarrollar las competencias de escritura académica

#### BLOQUE II: OFIMÁTICA

- Tema 1. Herramientas de Google
	- 1.1 Sites
	- 1.2. Gmail
	- 1.3 Meet
	- 1.4 Calendar
	- 1.5 Drive
	- 1.6 Youtube
- Tema 2. Documentos de Google (Google Documents)
	- 2.1 Introducción y funciones básicas
	- 2.2 Formato de texto
	- 2.3 Diseño del documento
	- 2.4 Herramientas de texto
	- 2.5 Control de cambios y protección
	- 2.6. Tablas
- Tema 3. Hojas de cálculo de Google (Google Sheets)
	- 3.1 Introducción y funciones básicas
	- 3.2 Trabajo con celdas
	- 3.3Trabajo con hojas de cálculo
	- 3.4Fórmulas y funciones
- Tema 4. Presentaciones de Google (Google Slides)
	- 4.1 Introducción y funciones básicas
	- 4.2 Transiciones y animaciones

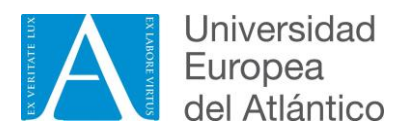

- Tema 5. Formularios de Google (Google Forms)
	- 5.1Introducción
	- 5.2 Creación de formularios
	- 5.3 Recolección de Datos

### **COMPETENCIAS**

#### COMPETENCIAS GENERALES:

Que los estudiantes sean capaces de:

- CG1 Analizar y sintetizar información sobre temas relacionados con la administración y dirección de empresas
- CG2 Organizar y planificar adecuadamente tareas en el ámbito de la administración y dirección de empresas
- CG3 Comunicarse adecuadamente de manera oral y escrita en lengua nativa en diferentes escenarios y situaciones de empresa
- CG6 Resolver problemas relacionados con el ámbito de la administración y dirección de empresas
- CG7 Tomar decisiones ante diferentes escenarios y situaciones que pueden darse en la empresa
- CG8 Trabajar en equipo y colaborar eficazmente con otras personas en la resolución de tareas en el ámbito de la administración y dirección de empresas
- CG9 Trabajar en un contexto internacional e interdisciplinar relacionado con el campo de la administración y dirección de empresas
- CG10 Habilidad en las relaciones interpersonales dentro del ámbito de la administración y dirección de empresas
- CG12 Asumir la responsabilidad y el compromiso ético en el ámbito de las actividades relativas al ejercicio de la profesión empresarial
- CG13 Aprender de forma autónoma conceptos relacionados con la administración y dirección de empresas
- CG15 Resolver problemas de forma creativa e innovadora en el ámbito de la administración y dirección de empresas
- CG17 Mostrar motivación por la calidad en los procesos, productos y servicios derivados de las actividades empresariales.

#### COMPETENCIAS ESPECÍFICAS:

Que los estudiantes sean capaces de:

- CE19 - Aplicar herramientas y técnicas en el área de las Tecnologías de Información y Comunicación en procesos de comunicación y de aprendizaje

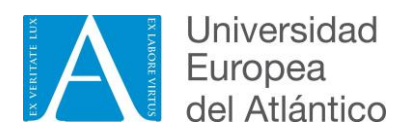

#### RESULTADOS DE APRENDIZAJE:

En esta asignatura se espera que los alumnos alcancen los siguientes resultados de aprendizaje:

- Evaluar soluciones de tecnologías de la información y la comunicación aplicadas a entornos productivos.

## **METODOLOGÍAS DOCENTES Y ACTIVIDADES FORMATIVAS**

#### METODOLOGÍAS DOCENTES:

En esta asignatura se ponen en práctica diferentes metodologías docentes con el objetivo de que los alumnos puedan obtener los resultados de aprendizaje definidos anteriormente:

- MD1 Método expositivo
- MD2 Estudio y análisis de casos
- MD3 Resolución de ejercicios
- MD4 Aprendizaje basado en problemas
- MD6 Aprendizaje cooperativo/trabajo en grupo
- MD7 Trabajo autónomo

#### ACTIVIDADES FORMATIVAS:

A partir de las metodologías docentes especificadas anteriormente, en esta asignatura, el alumno participará en las siguientes actividades formativas:

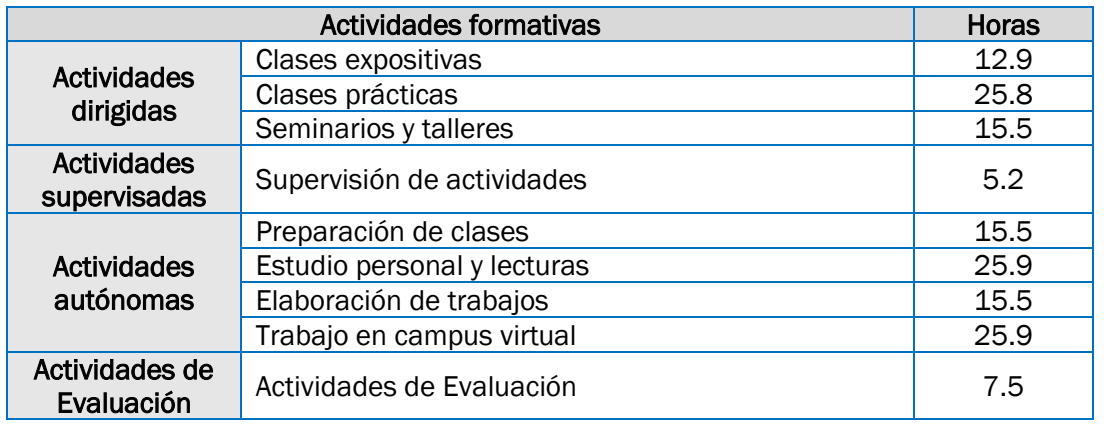

El primer día de clase, el profesor proporcionará información más detallada al respecto.

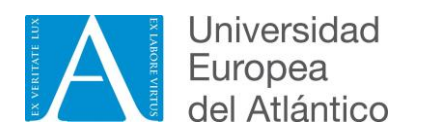

## **SISTEMA DE EVALUACIÓN**

#### CONVOCATORIA ORDINARIA:

En la convocatoria ordinaria de esta asignatura se aplican los siguientes instrumentos de evaluación:

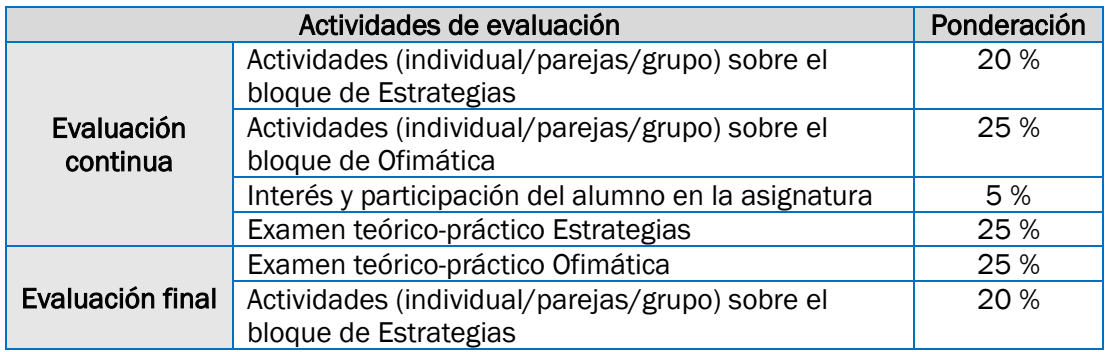

La calificación del instrumento de la evaluación final (tanto de la convocatoria ordinaria como de la extraordinaria, según corresponda) no podrá ser inferior, en ningún caso, a 4,0 puntos (escala 0 a 10) para aprobar la asignatura y consecuentemente poder realizar el cálculo de porcentajes en la calificación final. Se restará 0,1 décimas por cada falta de ortografía, contando el mismo error una sola vez.

#### CONVOCATORIA EXTRAORDINARIA:

Examen teórico práctico Estrategias: la convocatoria extraordinaria tendrá lugar durante el mes de julio (consúltese el calendario académico fijado por la universidad). Esta consistirá en la realización de un examen teórico-práctico con un valor del 25% de la nota final de la asignatura. El resto de la nota se complementará con la calificación obtenida en la evaluación continua de la convocatoria ordinaria con un valor del 20% de la nota. Para que se pueda hacer media con la parte de Ofimática, se ha de obtener una nota de 4,0 puntos o superior a 4,0 puntos en la media total (evaluación continua y evaluación final).

Examen teórico práctico Ofimática: la convocatoria extraordinaria tendrá lugar durante el mes de julio (consúltese el calendario académico fijado por la universidad). Ésta consistirá en la realización de un examen teórico-práctico con un valor del 25% de la nota final de la asignatura. El resto de la nota se complementará con la calificación obtenida en la evaluación continua de la convocatoria ordinaria con un valor del 25% de la nota. Para que se pueda hacer media con la parte de Estrategias, se ha de obtener una nota de 4,0 puntos o superior a 4,0 puntos en la media total (evaluación continua y evaluación final).

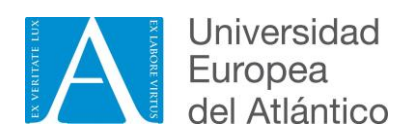

## **BIBLIOGRAFÍA Y RECURSOS DE REFERENCIA GENERALES**

#### BIBLIOGRAFÍA BÁSICA:

Las siguientes referencias son de consulta obligatoria:

- Badía, A. (2006). Enseñanza y aprendizaje con TIC en la educación superior [monográfico en línea]. *Revista de Universidad y Sociedad del Conocimiento*  (RUSC), 3(2), (pp. 5-15).
- Cassany D. (2012). *En línea, leer y escribir en la red.* Barcelona: Anagrama.
- Coll, C. Mauri, T. y Onrubia, J. (2008). *Psicología de la Educación virtual*. Madrid: Morata.
- Gómez Torrego, L. (2011). *Hablar y escribir correctamente. Gramática normativa del español actual.* Madrid: Arco libros..

#### BIBLIOGRAFÍA COMPLEMENTARIA:

Las siguientes referencias no se consideran de consulta obligatoria, pero su lectura es muy recomendable para aquellos estudiantes que quieran profundizar en los temas que se abordan en la asignatura.

- Barrios, F. L. E. (2023). Uso de las Tecnologías de la Información y Comunicación en el rendimiento académico de universitarios. *Domino de las Ciencias*, *9*(1), 990-1014.
- Briz A. (coord.) (2008). *Saber hablar.* México: Santillana ediciones generales.
- Bernate, J. A., & Fonseca, I. P. (2023). Impacto de las Tecnologías de Información y Comunicación en la educación del siglo XXI: Revisión bibliométrica. *Revista de ciencias sociales*, *29*(1), 227-242.
- Carlino, P. (2005*). Escribir, leer y aprender en la Universidad.* FCE.
- Díaz Barriga, F. (2003). Cognición situada y estrategias para el aprendizaje significativo. *Revista Electrónica de Investigación Educativa*, 5 (2) (pp. 105- 117).
- Martín, E. (2008). Aprender a aprender: clave para el aprendizaje a lo largo de la vida. *CEE Participación Educativa*, 9, (pp.72-78).
- Mauri, T. (2007). ¿Qué hace que el alumno y la alumna aprendan los contenidos escolares? La naturaleza activa y constructiva del conocimiento. En C. Coll et al. (1999). *El constructivismo en el aula* (18ª ed.) (pp. 65-99). Graó.
- Monereo, C. (coord.), Castelló, M., Clariana, M., Palma, M., Pérez, M. L. (1999). *Estrategias de enseñanza y aprendizaje. Formación del profesorado y aplicación en la escuela*. Graó.
- Pozo, J. I. y Pérez-Echevarría, M. (Coords.) (2009). *Psicología del aprendizaje universitario: La formación en competencias.* Morata.
- Reyes, N. S. (2023). Uso de las Tecnologías de la Información y Comunicación en la educación superior. *Domino de las Ciencias*, *9*(3), 1012-1020

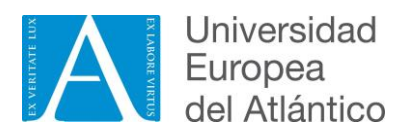

#### WEBS DE REFERENCIA:

- <https://www.academia.edu/>
- <https://dialnet.unirioja.es/>
- <https://www.educacion.gob.es/teseo/>
- <https://www.google.es/> Y todas sus aplicaciones
- <http://www.ine.es/>
- <https://medlineplus.gov/spanish/>
- <https://www.researchgate.net/>
- <https://scholar.google.es/>
- <https://www.scopus.com/freelookup/form/author.uri>
- <https://www.wolframalpha.com/>

#### OTRAS FUENTES DE CONSULTA:

- [https://support.google.com/docs/?hl=es#topic=9110468](https://support.google.com/docs/?hl=es&topic=9110468)
- [https://support.google.com/docs/topic/9046002?hl=es&ref\\_topic=1382883](https://support.google.com/docs/topic/9046002?hl=es&ref_topic=1382883)
- [https://support.google.com/docs/topic/9054603?hl=es&ref\\_topic=1382883](https://support.google.com/docs/topic/9054603?hl=es&ref_topic=1382883)
- [https://support.google.com/docs/topic/9052835?hl=es&ref\\_topic=1382883](https://support.google.com/docs/topic/9052835?hl=es&ref_topic=1382883)
- [https://support.google.com/docs/topic/9055404?hl=es&ref\\_topic=1382883](https://support.google.com/docs/topic/9055404?hl=es&ref_topic=1382883)